### Lecture 16: Cache policies

Philipp Koehn

March 4, 2024

#### 601.229 Computer Systems Fundamentals

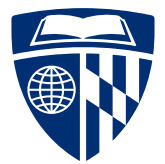

KID KA KE KIEK E YA G

### Cache simulator data structure (suggestion)

```
struct Slot {
  uint32_t tag;
  bool valid;
  uint32_t load_ts,
           access_ts;
};
```

```
struct Set {
  std::vector<Slot> slots;
};
```

```
struct Cache {
  std::vector<Set> sets;
};
```
Elements (sets within cache, slots within set) created in advance, not created/destroyed dynamically

Avoid using a dynamic data structure (e,g., a queue) to model replacement; instead, use "timestamps" to represent when block was loaded into slot, when it was last accessed

Sequential search to find valid block in set with matching tag

Performance of common case of a hit within a set can be improved by adding an "index" to map tags to valid blocks:

std::map<uint32\_t, Slot \*> index;

- ▶ Fastest memory is on same chip as CPU ... but it is not very big (say, 32 KB in L1 cache)
- ▶ Slowest memory is DRAM on different chips ... but can be very large (say, 256GB in compute server)
- $\triangleright$  Goal: illusion that large memory is fast
- $\blacktriangleright$  Idea: use small memory as cache for large memory
- $\triangleright$  Note: in reality there are additional levels of cache (L1, L2, L3)

**KORK EXTERNE PROVIDE** 

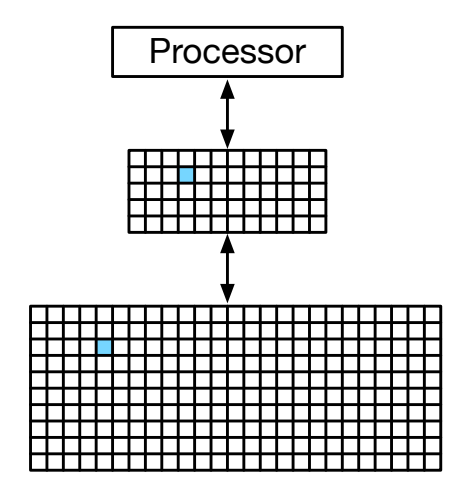

Smaller memory mirrors some of the large memory content

KO K K G K K E K E K K H K K K K K K K K K

# Cache organization

**Kロトメ部トメミトメミト ミニのQC** 

- ▶ Each memory block is mapped to a specific slot in cache
- $\Rightarrow$  Use part of the address as index to cache

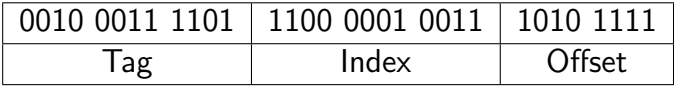

**KORK EXTERNE PROVIDE** 

▶ Since multiple memory blocks are mapped to same slot  $\rightarrow$  contention, newly loaded blocks discard old ones

- $\blacktriangleright$  Is this the best we got?
- ▶ Some benefits from locality: neighboring memory blocks placed in different cache slots

**KORKARA REPASA DA VOCA** 

- ▶ But: we may have to pre-empt useful cached blocks
- $\triangleright$  We do not even know which ones are still useful
- ▶ Place block anywhere in cache
- $\Rightarrow$  Block tag now full block address in main memory
- ▶ Previously: 32-bit memory address gets mapped to

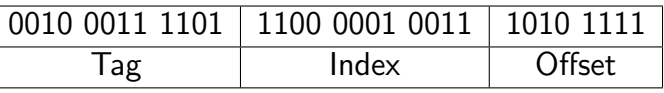

▶ Now

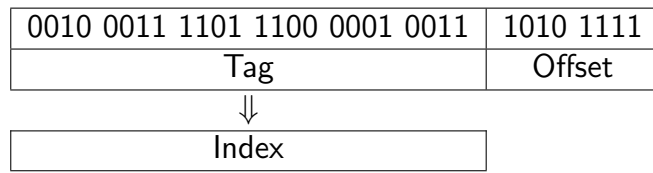

### Cache Organization

#### $\blacktriangleright$  Cache sizes

- ▶ block size: 256 bytes (8 bit offset)
- ▶ cache size: 1MB (4096 slots)

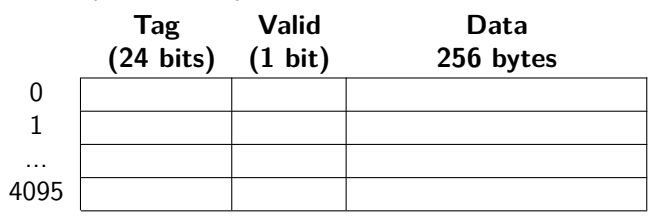

### Cache Organization

#### $\blacktriangleright$  Cache sizes

- ▶ block size: 256 bytes (8 bit offset)
- ▶ cache size: 1MB (4096 slots)

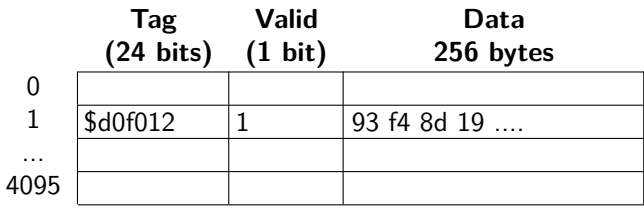

**KORK EXTERNE PROVIDE** 

- ▶ Read memory value for address \$d0f01234
	- $\triangleright$  cache miss  $\rightarrow$  load into cache
	- $\blacktriangleright$  data block:  $$d0f01200-\$d0f012ff$
	- $\blacktriangleright$  tag:  $$d0f012$
	- $\blacktriangleright$  placed somewhere (say, index 1)
- ▶ Direct mapping (slot determined from address)
	- ▶ disadvantage: two useful blocks contend for same slot

**KORK EXTERNE PROVIDE** 

- $\rightarrow$  many cache misses
- ▶ Associative (lookup table for slot)
	- $\blacktriangleright$  disadvantage: finding block in cache expensive
	- $\rightarrow$  slow, power-hungry
- $\Rightarrow$  Looking for a compromise
- $\blacktriangleright$  Mix of direct and associative mapping
- ▶ From direct mapping: use part of the address to determine a subset of cache

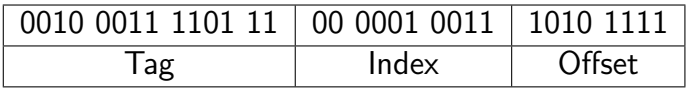

**KORKARA REPASA DA VOCA** 

 $\blacktriangleright$  Associative mapping:

more than one slot for each indexed part of cache

### Cache Organization

#### $\blacktriangleright$  Cache sizes

- ▶ block size: 256 bytes (8 bit offset)
- ▶ cache size: 1MB (1024 sets of 4 slots)

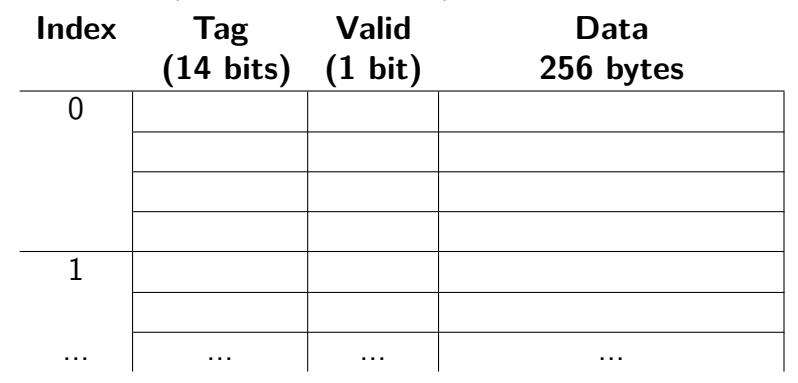

Clicker quiz omitted from public slides

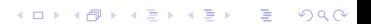

### Cache Read Control (4-Way Set Associative)

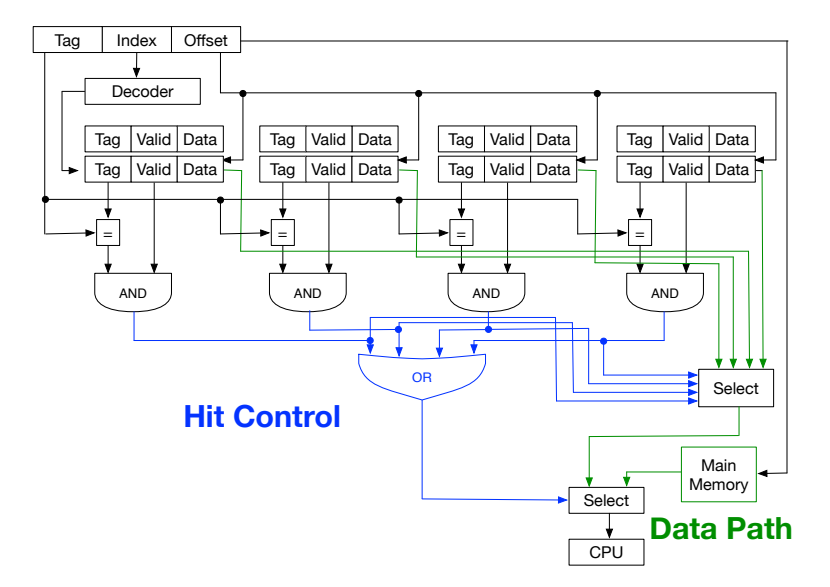

**KORK STRAIN A STRAIN A COLL** 

- ▶ Read in blocks as needed
- ▶ If cache full, discard blocks based on
	- ▶ randomly

KID KA KE KIEK E VA G

- ▶ Read in blocks as needed
- ▶ If cache full, discard blocks based on

KID KA KE KIEK E VA G

- ▶ randomly
- ▶ number of times accessed
- ▶ Read in blocks as needed
- ▶ If cache full, discard blocks based on

K ロ ▶ K 個 ▶ K 로 ▶ K 로 ▶ - 로 - Y Q Q Q

- ▶ randomly
- ▶ number of times accessed
- ▶ least recently used
- $\blacktriangleright$  Read in blocks as needed
- ▶ If cache full, discard blocks based on

K ロ ▶ K 個 ▶ K 글 ▶ K 글 ▶ │ 글 │ ◆) Q ⊙

- ▶ randomly
- ▶ number of times accessed
- ▶ least recently used
- $\blacktriangleright$  first in, first out

# First in, first out

**Kロトメ部トメミトメミト ミニのQC** 

- ▶ Consider order in which cache blocks loaded
- ▶ Oldest block gets discarded first
- $\Rightarrow$  Need to keep a record of when blocks were loaded

#### $\blacktriangleright$  Each record requires additional timestamp

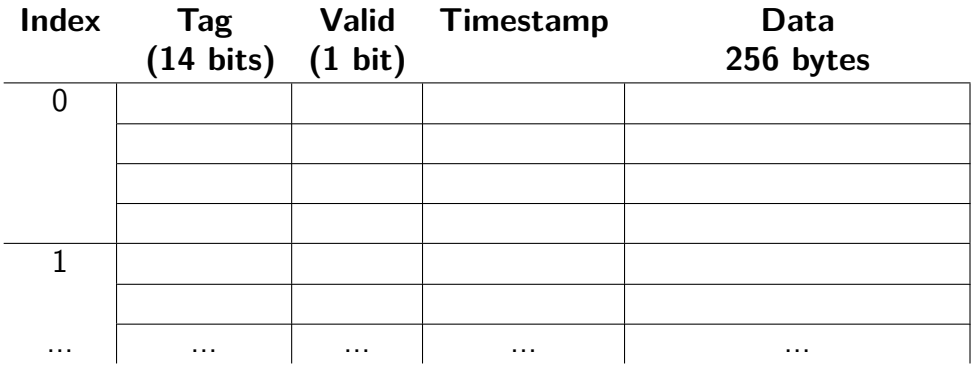

 $\blacktriangleright$  Store actual time?

- ▶ time can be easily set when slot filled
- $\triangleright$  but: finding oldest slot requires loop with min calculation

▶ Actual access time not needed, but ordering of cache

**KORK EXTERNE PROVIDE** 

- $\blacktriangleright$  For instance, for 4-way associative array
	- $\blacktriangleright$  0 = newest block
	- $\triangleright$  3 = oldest block
- ▶ When new slot needed
	- $\triangleright$  find slot with timestamp value 3
	- ▶ use slot for new memory block
	- $\triangleright$  increase all timestamp counters by 1

 $\blacktriangleright$  Initial

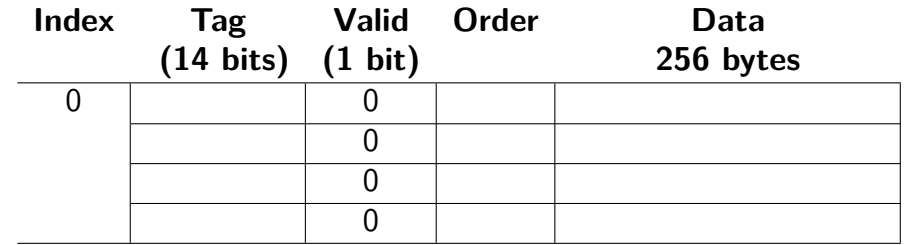

K ロ K K d K K B K K B K X A K K K G K C K

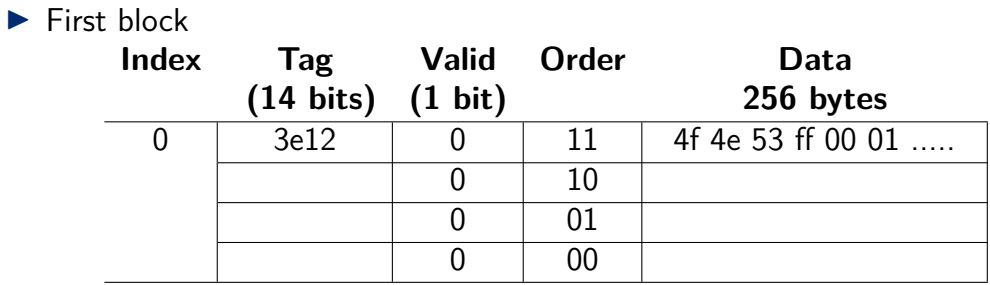

**Kロトメ部トメミトメミト ミニのQC** 

- $\blacktriangleright$  All valid bits are 0
- ▶ Each slot has unique order value

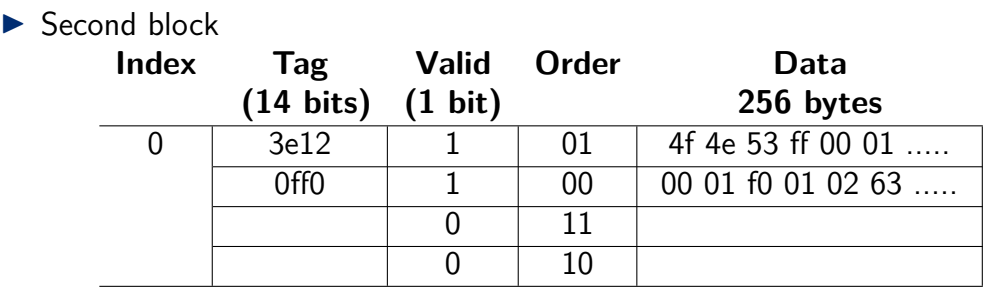

**Kロトメ部トメミトメミト ミニのRC** 

- ▶ Load data
- $\blacktriangleright$  Set valid bit
- ▶ Increase order counters

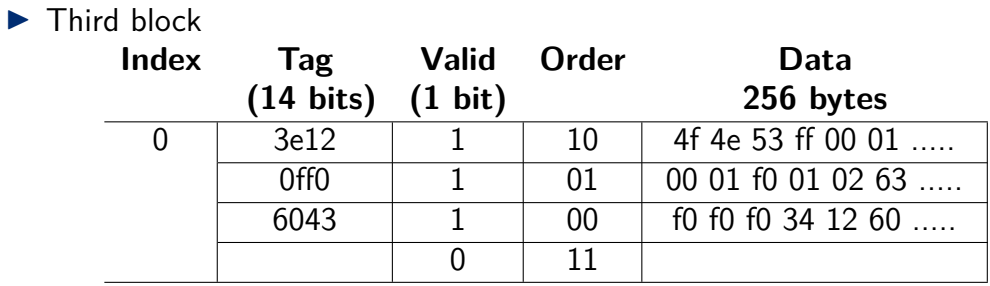

**Kロトメ部トメミトメミト ミニのQC** 

- ▶ Load data
- $\triangleright$  Set valid bit
- ▶ Increase order counters

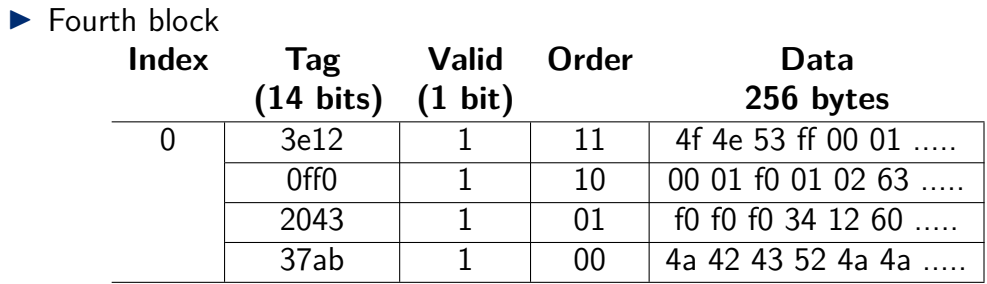

**Kロトメ部トメミトメミト ミニのQC** 

- ▶ Load data
- $\triangleright$  Set valid bit
- ▶ Increase order counters

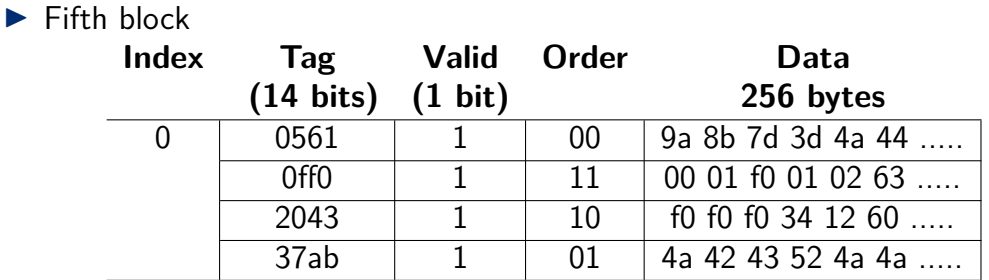

KID KA KE KIEK E VA G

- ▶ Discard oldest block
- ▶ Load new data
- ▶ Increase order counters

# Least recently used

**Kロトメ部トメミトメミト ミニのRC** 

- ▶ Base decision on last-used time, not load time
- ▶ Keeps frequently used blocks longer in cache

**KORK EXTERNE PROVIDE** 

- $\blacktriangleright$  Also need to maintain order
- $\Rightarrow$  Update with every access (not just miss)

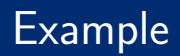

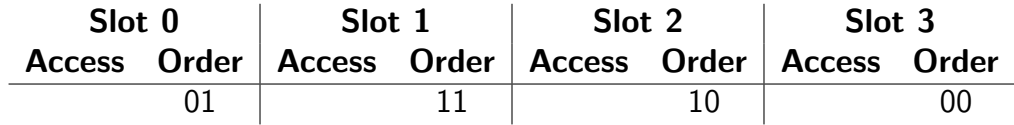

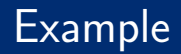

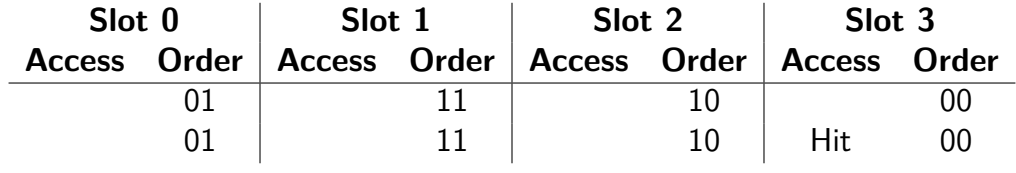

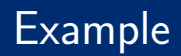

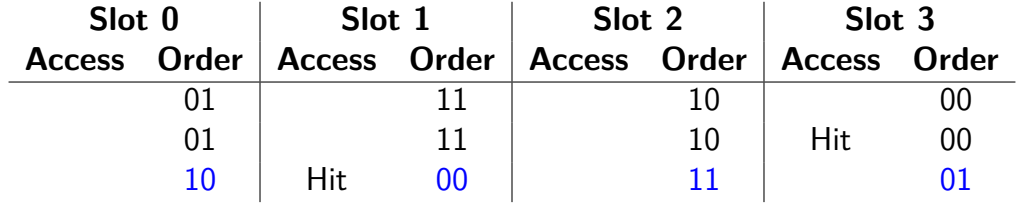

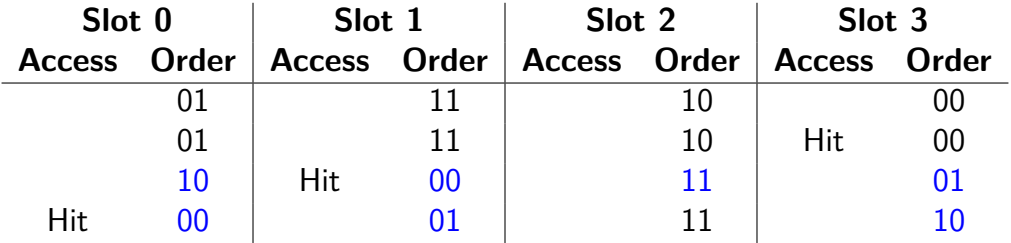

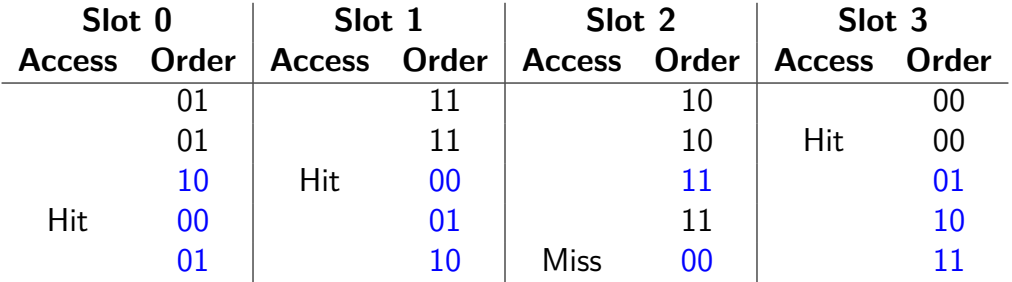

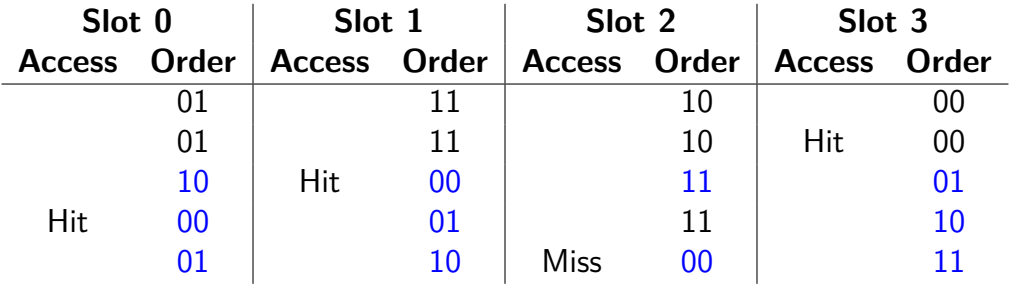

K ロ ▶ K 個 ▶ K 로 ▶ K 로 ▶ - 로 - Y Q Q Q

- $\triangleright$  Miss: set to 0 and increase other counters
- ▶ Hit least recently used: set to 0 and increase other counters
- ▶ Hit most recently used: no change
- $\blacktriangleright$  Hit others: increase some counters
- ▶ First look up order of accessed block
- ▶ Compare each other block's order to that value
- $\blacktriangleright$  Increasingly costly with higher associativity
- ▶ Note: this has to be done every time memory is **accessed** (not just during cache misses)

**KORK EXTERNE PROVIDE** 

 $\triangleright$  Keep an (n-1)-bit map for an n-way associative set

K ロ ▶ K 個 ▶ K 로 ▶ K 로 ▶ - 로 - Y Q Q Q

- ▶ Each time a block in a set is accessed
	- $\triangleright$  shift all bits to the right
	- ▶ set the highest bit of the accessed block
- $\triangleright$  Slot with value 0 is candidate for removal

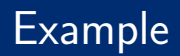

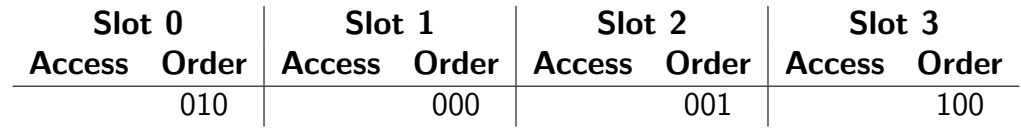

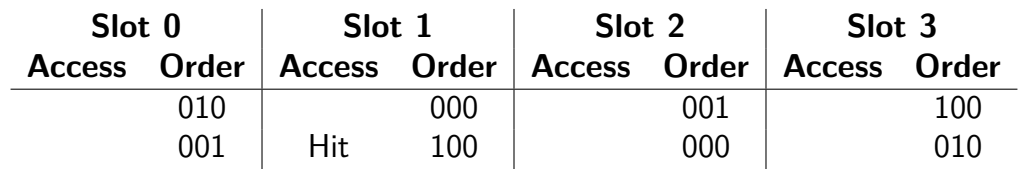

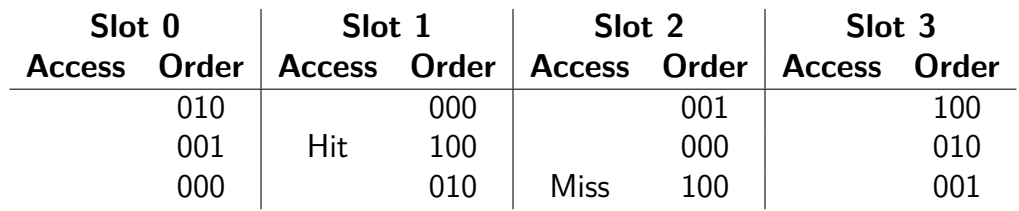

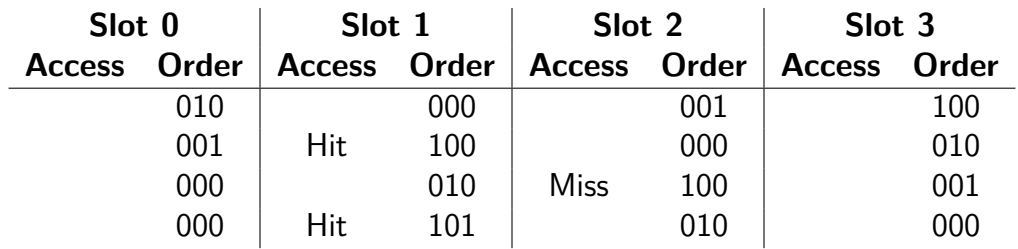

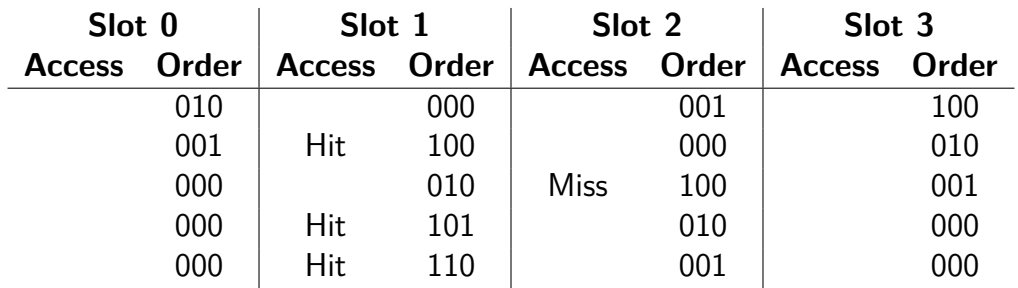

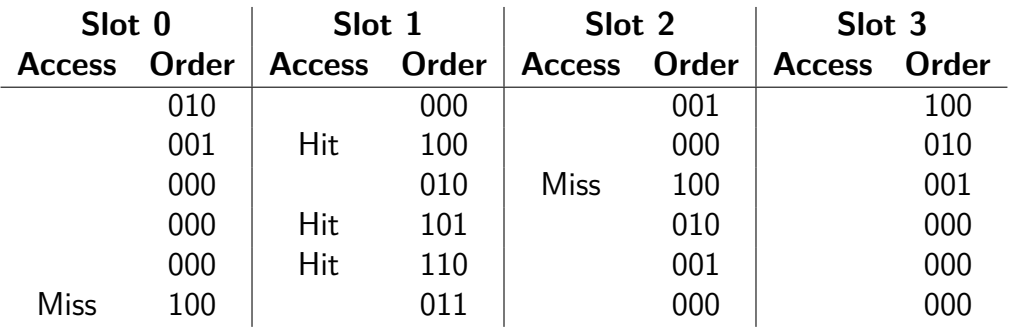

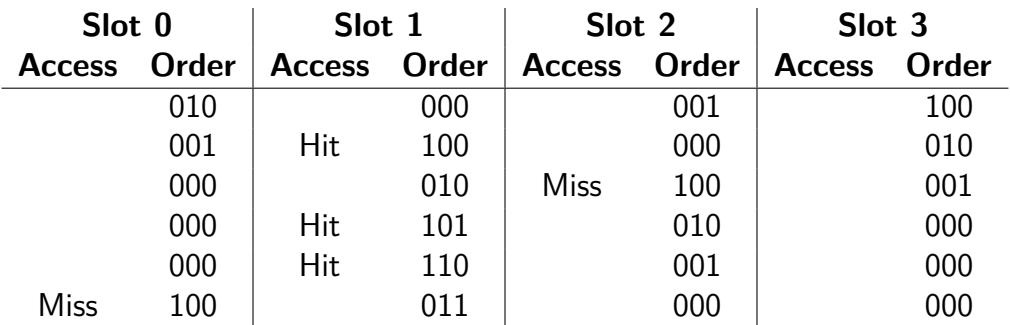

- ▶ There may be multiple blocks with order pattern 000  $\rightarrow$  pick one randomly
- ▶ Maybe do not change, if most recently used block is used again